## SAP ABAP table LIST ALLOC RULE ITEM STY {Item in Allocation Rule List}

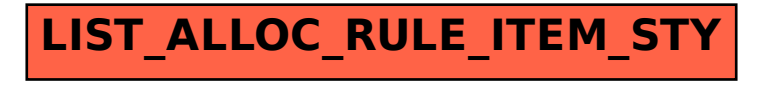